## **Sommaire**

### ► **Général**

Passer des variables de nom en création de répertoire/fichier

## ► **Devis carton ondulé**

Bloquer l'accès à la réponse client en cas d'erreur de calcul d'action de service

# **VoluNews - Mai 2019 - v.4.1.150.2**

Bonjour,

Volume Software a le plaisir de vous présenter les VoluNews de **Mai 2019**.

Bonne lecture !

# **GÉNÉRAL**

Passer des variables de nom en création de répertoire/fichier

Lors de l'export d'une visualisation (par ex. celle des bons de livraison) dans un fichier, cette évolution permet d'utiliser des variables dans le nom du répertoire et/ou fichier créé. Ainsi, on pourra utiliser automatiquement le numéro de BL pour nommer le fichier.

- Bloquer la saisie du prix remis
- Bloquer l'édition de l'offre de vente
- Bloquer la modification de l'offre de vente

# **DEVIS CARTON ONDULÉ**

Bloquer l'accès à la réponse client en cas d'erreur de calcul d'action de service

Dans le cas où le calcul des actions de service ne se déroule pas correctement, il était jusqu'à présent possible de valider le prix sur l'écran de réponse client, au risque de communiquer un prix erroné au client. Cette évolution permet de mettre en place un code blocage automatique lorsque le calcul des actions de service n'aboutit pas. Ce code blocage automatique permettra alors de :

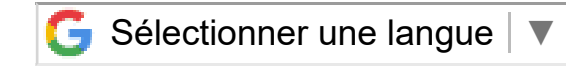

 $\bigoplus$